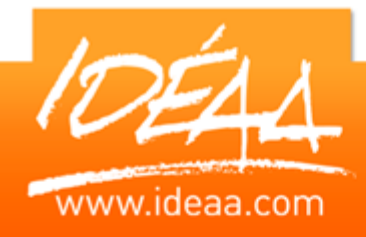

# **ACCESS UTILISATION**

# **Durée** 2 *jours*

(14 heures)

# **Objectifs**

Savoir utiliser une base de données déjà créée. Saisir les informations. Créer les états.

## **Prérequis**

Bonne connaissance de l'environnement Windows

## **Moyens pédagogiques**

Apport de connaissances théoriques et pratiques.

Applications dirigées et en autonomie

Chaque stagiaire dispose d'un ordinateur

## **PARCOURS PEDAGOGIQUE**

### **Présentation**

- Vocabulaire
	- Fonctionnalité d'une base de données
- **Les tables**
- **Les formulaires**
- b Les requêtes<br>b Les états
- Les états
- **Les relations entre deux tables**

## **Les requêtes**

- Extraire des informations à l'aide d'une requête
- **►** Concept de base
- > Les tableaux croisés dynamiques<br>> Requêtes sélection
- Requêtes sélection
- **Requêtes multi-tables**
- **Analyses croisées**
- $\triangleright$  Requête action
- ▶ Requête création de base
- **Requête mise à jour**
- Requête ajout
- **Calculs dans les requêtes**

### **Les formulaires**

 Simplifier la consultation, la saisie, la modification grâce aux formulaires

### **Les états**

- Editer des informations à l'aide d'un état
- **Création d'états simples**
- Les différents types d'états
- $\triangleright$  Les tris
- **Les regroupements**
- **Les calculs dans un état**
- **L'impression de l'état**